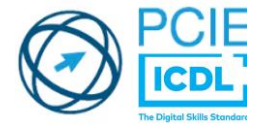

**ORMATION** 

# **LES LOGICIELS BUREAUTIQUES Word – Excel – PowerPoint**

**CERTIFICATION PCIE FORMATION EN MIXTE**

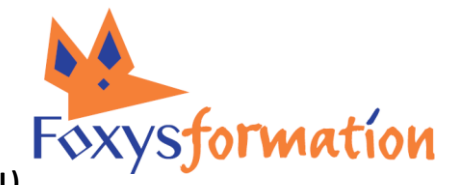

**(DISTANCIEL SYNCHRONE ET/OU PRÉSENTIEL)**

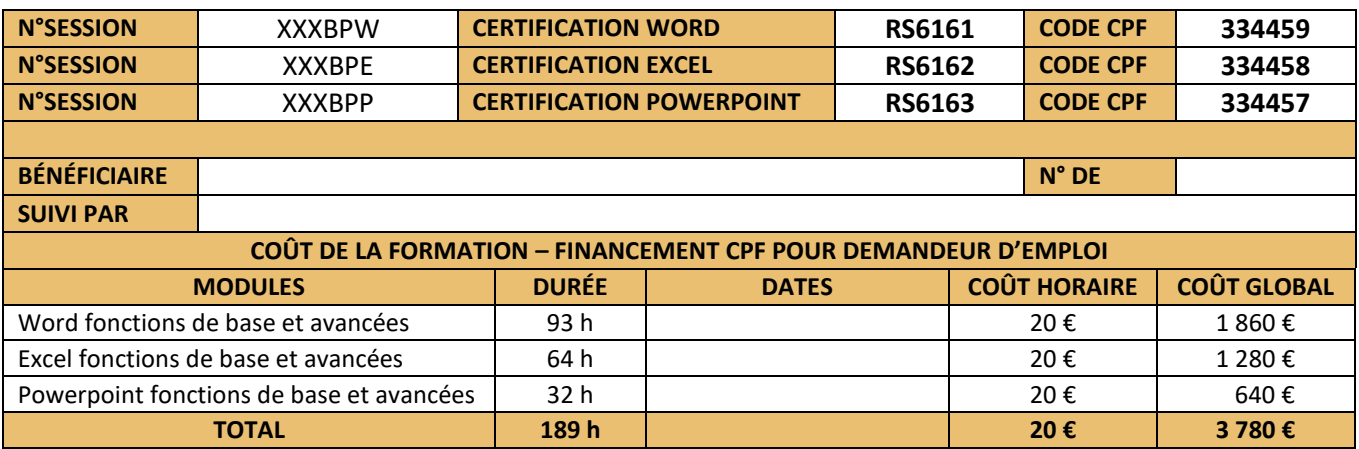

### **DÉLAI D'ACCÈS À LA FORMATION**

Via le CPF : la formation est accessible sous 11 jours ouvrés après inscription sur la plateforme et émission d'un devis. Pour s'inscrire à une formation financée avec votre CPF, vous devrez OBLIGATOIREMENT disposer d'une identité numérique. Lien vers le tutoriel pour créer votre identité numérique :

<https://www.moncompteformation.gouv.fr/espace-public/tutoriel/creer-son-identite-numerique-la-poste>

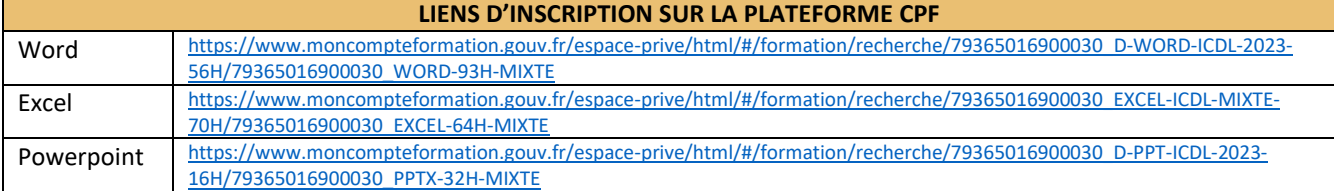

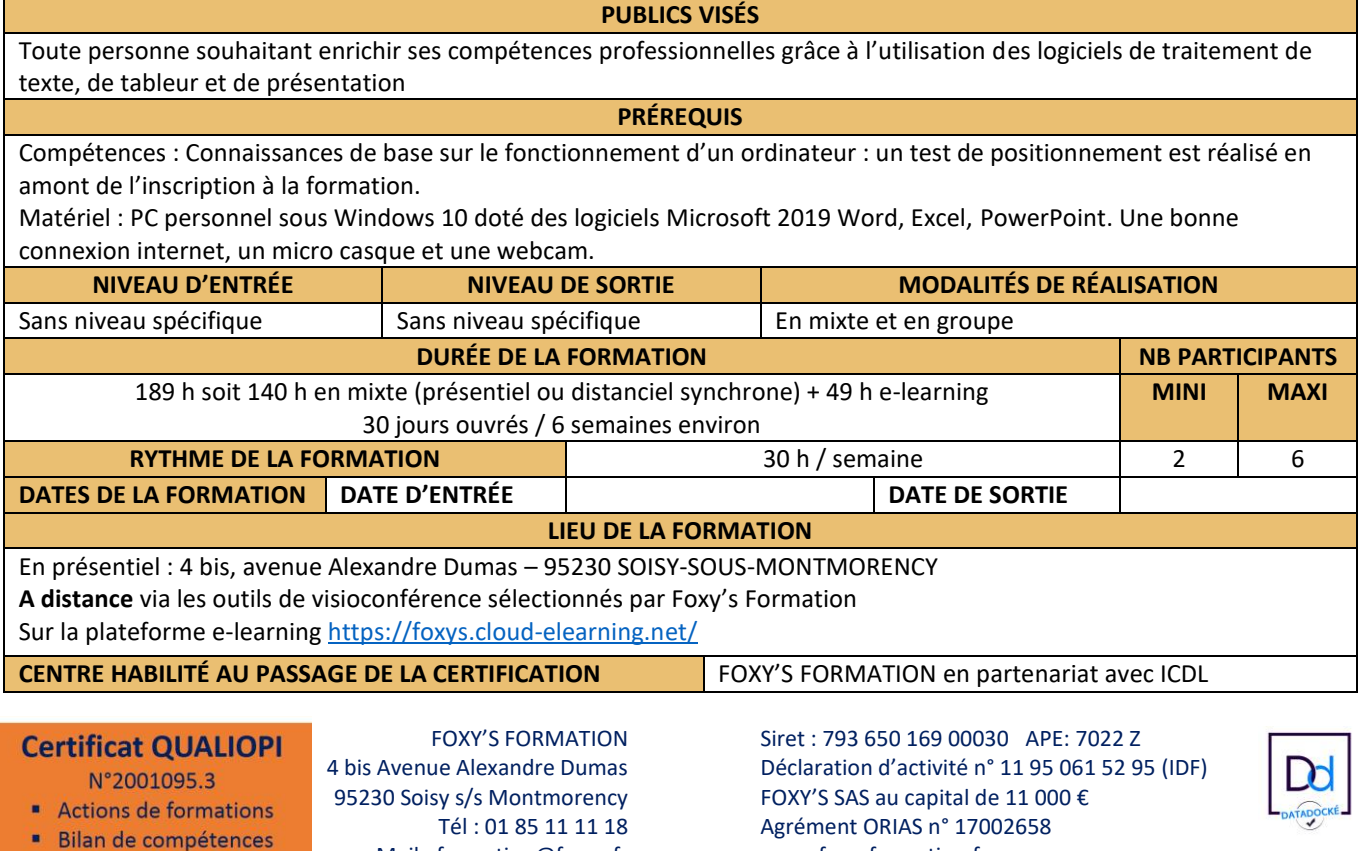

Mail : formation@foxys.fr www.foxysformation.fr

## **CONTACT POUR INFORMATION ET INSCRIPTION**

M. Bruno Ravera

## Téléphone : 01 85 11 11 18 - Email : formation@foxys.fr

#### **OBJECTIF DE LA FORMATION**

Se préparer aux 3 certifications ICDL PCIE pour les logiciels :

- ➢ de traitement de texte WORD 2019
- ➢ de tableur EXCEL 2019
- ➢ de présentation POWERPOINT 2019

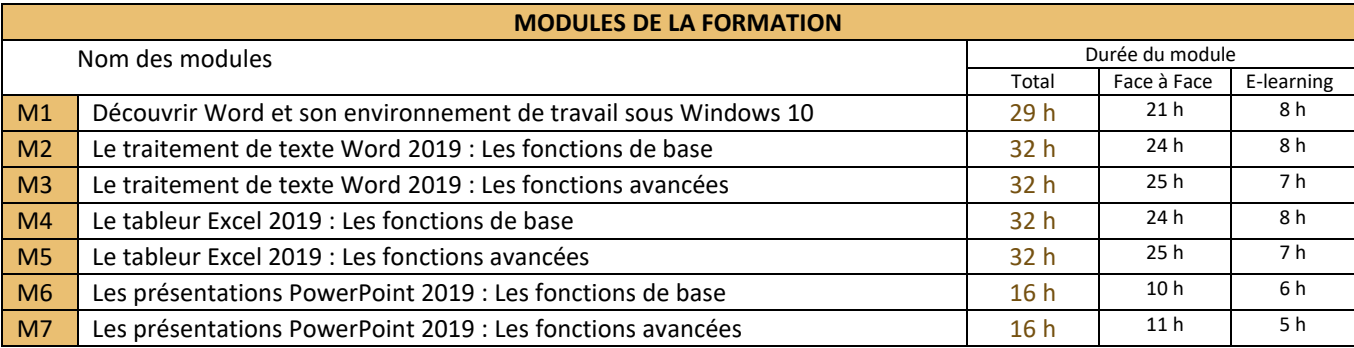

#### **OBJECTIFS PÉDAGOGIQUES**

Découvrir Word et son environnement de travail sous Windows 10 Maitriser les fonctions de base du logiciel Word 2019 Utiliser les fonctions avancées du logiciel Word 2019

Maitriser les fonctions de base du logiciel de tableur EXCEL 2019 Utiliser les fonctions avancées du logiciel de tableur EXCEL 2019

Maitriser les fonctions de base du logiciel de présentation POWERPOINT 2019 Utiliser les fonctions avancées du logiciel de présentation POWERPOINT 2019

#### **MÉTHODES PÉDAGOGIQUES**

Exposé, démonstration par le formateur, mise en pratique avec des exercices et des cas pratiques.

#### **MOYENS PÉDAGOGIQUES**

En présentiel : Salle de formation équipée d'un écran interactif, d'un ordinateur par candidat équipé de la suite Microsoft 360 et d'une connexion Wifi 5G. En distanciel : Les outils de visioconférence pour la formation à distance synchrone.

La plateforme LMS e-learning Foxy's Formation avec un accès individuel pour chaque stagiaire :

La plateforme est utilisée comme support pédagogique en formation synchrone

La plateforme est utilisée comme ressource pédagogique et entrainement en e-learning pendant toute la durée de la formation

L'accès à la plateforme LMS e-learning Foxy's Formation est ouverte aux stagiaires pendant 1 an à partir du 1er jour de formation à des fins d'entrainement et de pérennisation des acquis.

#### **SUPPORTS PÉDAGOGIQUES**

Dossiers de modèles de documents construits au fil de l'eau avec le formateur Contenus théoriques sous format PDF, exercices interactifs en ligne Tests de préparation à la certification pour chaque module du programme

**Certificat QUALIOPI** N°2001095.3

Actions de formations

**Bilan de compétences** 

Mail : formation@foxys.fr www.foxysformation.fr

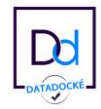

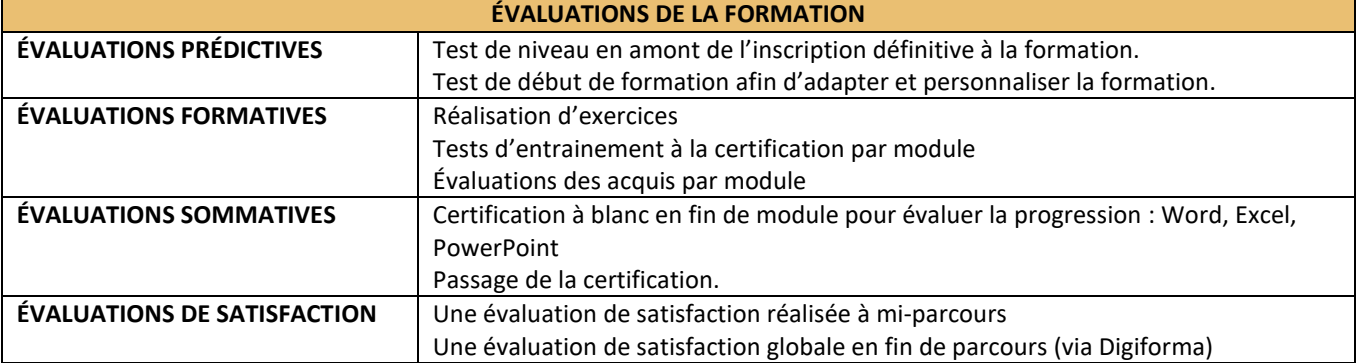

### **SUIVI DES STAGIAIRES**

Formation en présentiel : Signature des feuilles d'émargement.

Formation synchrone en visioconférence : Signature électronique des feuilles de présence via l'outil Digiforma et/ou relevé individuel des temps de connexion.

Formation en e-learning : Relevé individuel des temps de connexion par jour avec contrôle hebdomadaire.

Attestation de suivi de formation indiquant le nombre d'heures de formation réellement suivies.

## **ENCADREMENT**

Formateur compétent dans le domaine de la formation aux logiciels bureautiques, ayant obtenu au minimum 3 certifications PCIE et/ou TOSA, disposant de 3 ans minimum d'expérience en animation auprès d'un public d'adultes.

### **PERSONNALISATION DE LA FORMATION**

Entretien individuel, évaluation du niveau, recueil des besoins, proposition d'un parcours de formation adapté.

### **PERSONNES EN SITUATION DE HANDICAP**

Nous consulter pour examiner ensemble les modalités d'adaptation possibles en partenariat avec Ladapt 95

**Certificat QUALIOPI** N°2001095.3

Actions de formations

**Bilan de compétences** 

Mail : formation@foxys.fr www.foxysformation.fr

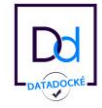

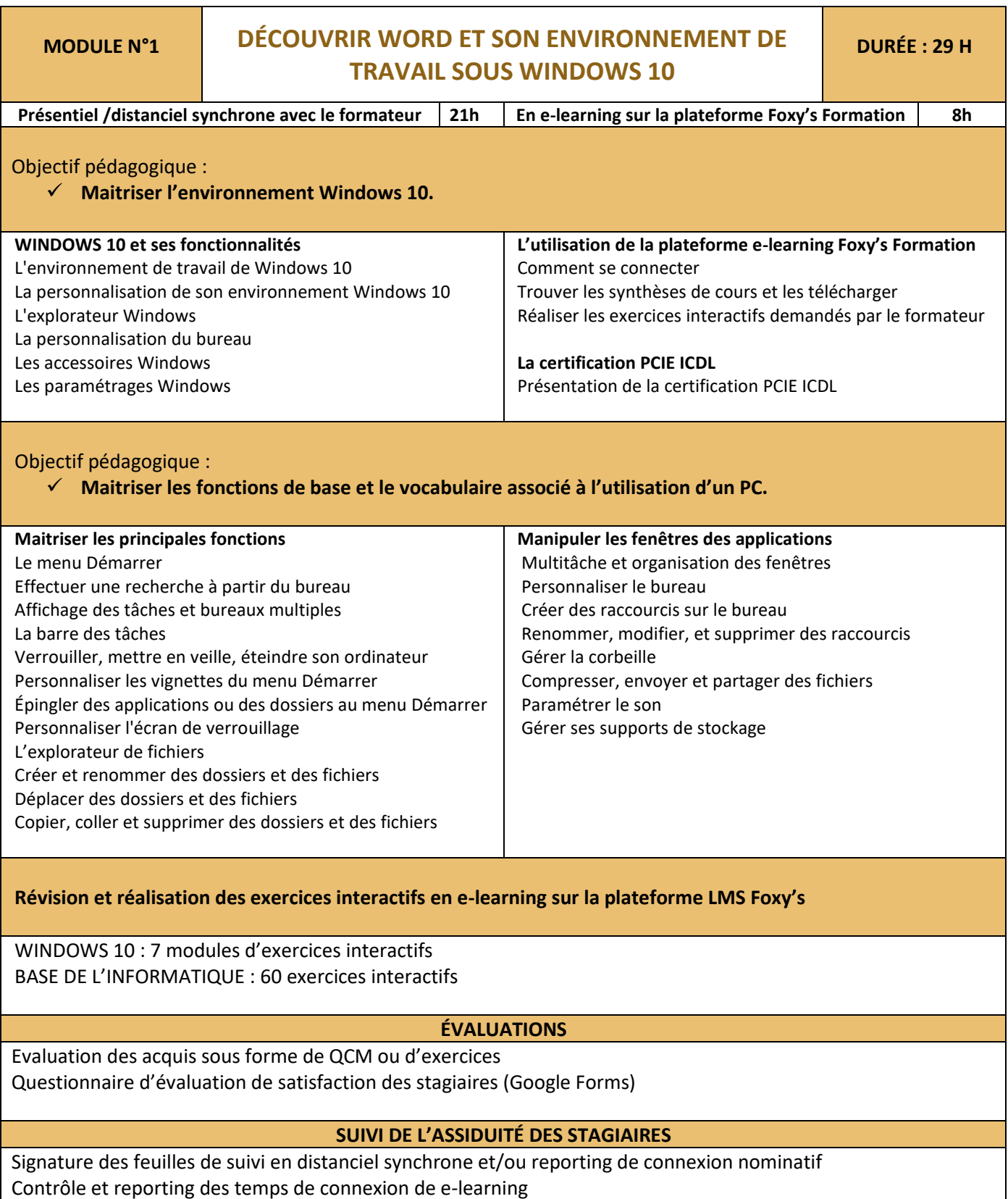

## **Certificat QUALIOPI** N°2001095.3

- Actions de formations
- Bilan de compétences

Mail : formation@foxys.fr www.foxysformation.fr

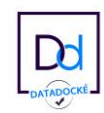

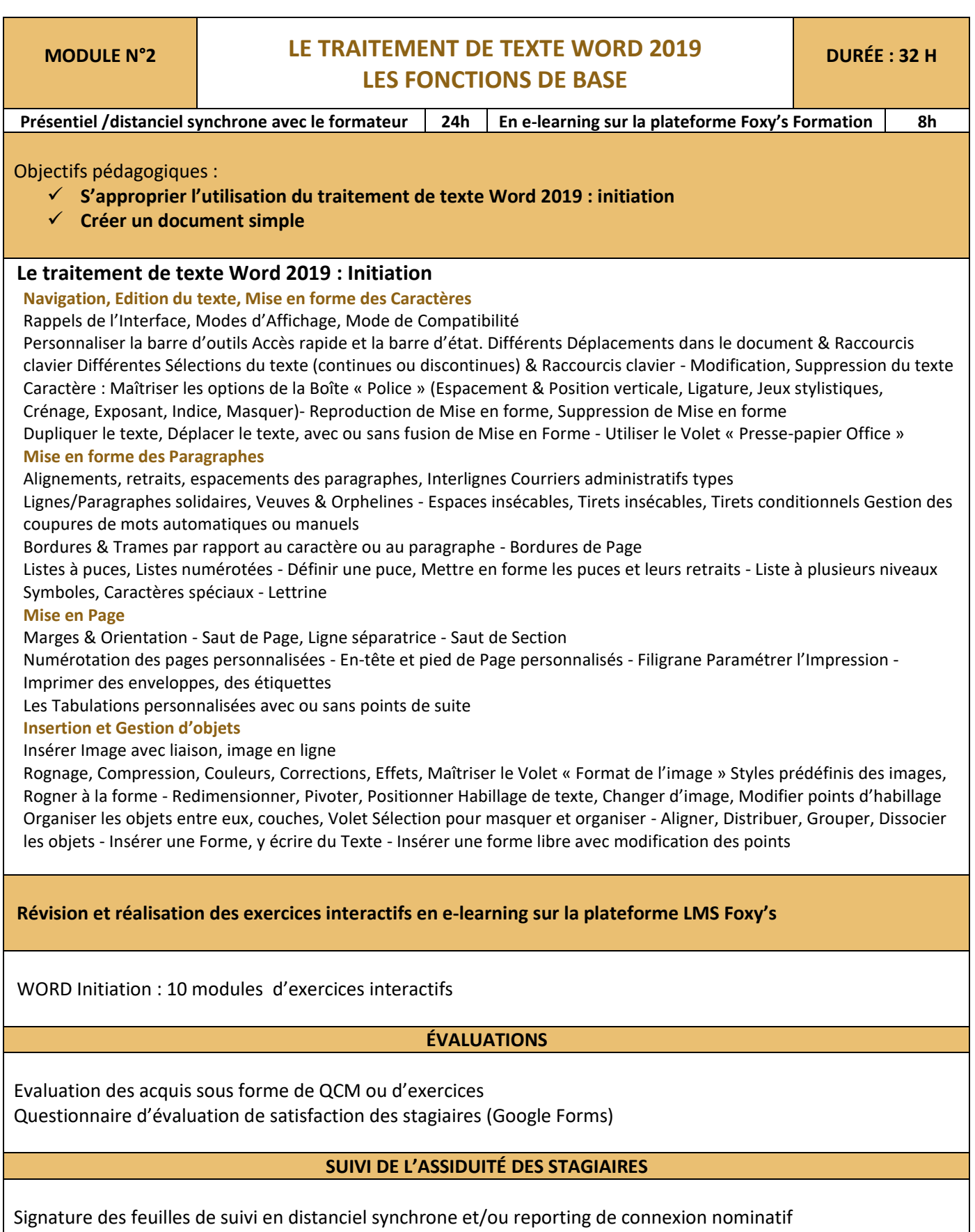

Contrôle et reporting des temps de connexion de e-learning

**Certificat QUALIOPI** N°2001095.3

Actions de formations

**Bilan de compétences** 

Mail : formation@foxys.fr www.foxysformation.fr

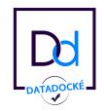

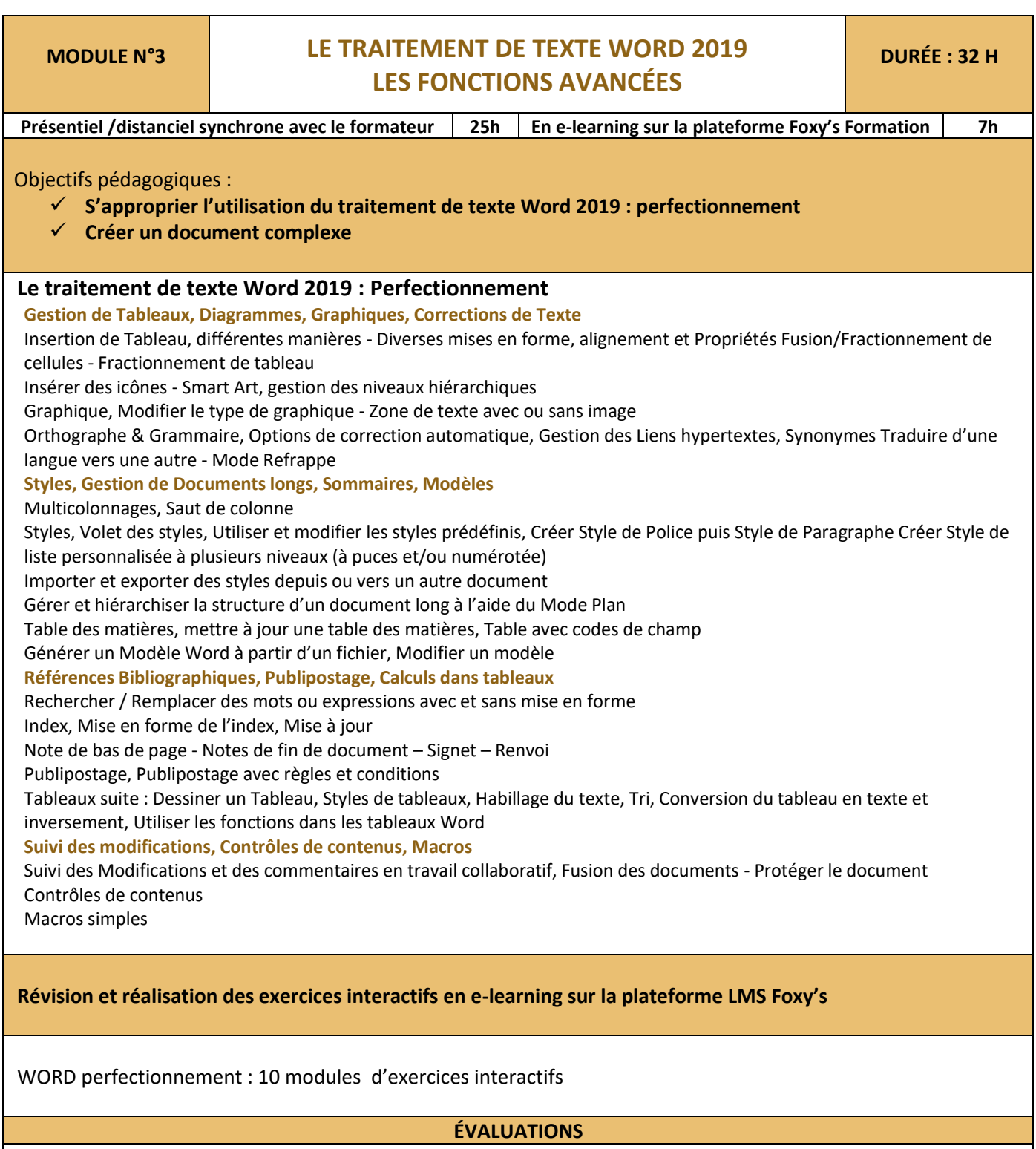

Réalisation d'exercices – Questionnement sur les connaissances Entrainement sur la plateforme d'évaluation ICDL PCIE. Passage de la certification logiciel traitement de texte WORD ICDL PCIE Évaluation de satisfaction

## **SUIVI DE L'ASSIDUITÉ DES STAGIAIRES**

Signature des feuilles de suivi en distanciel synchrone et/ou reporting de connexion nominatif Contrôle et reporting des temps de connexion de e-learning

**Certificat QUALIOPI** N°2001095.3

Actions de formations

**Bilan de compétences** 

Mail : formation@foxys.fr www.foxysformation.fr

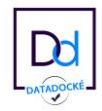

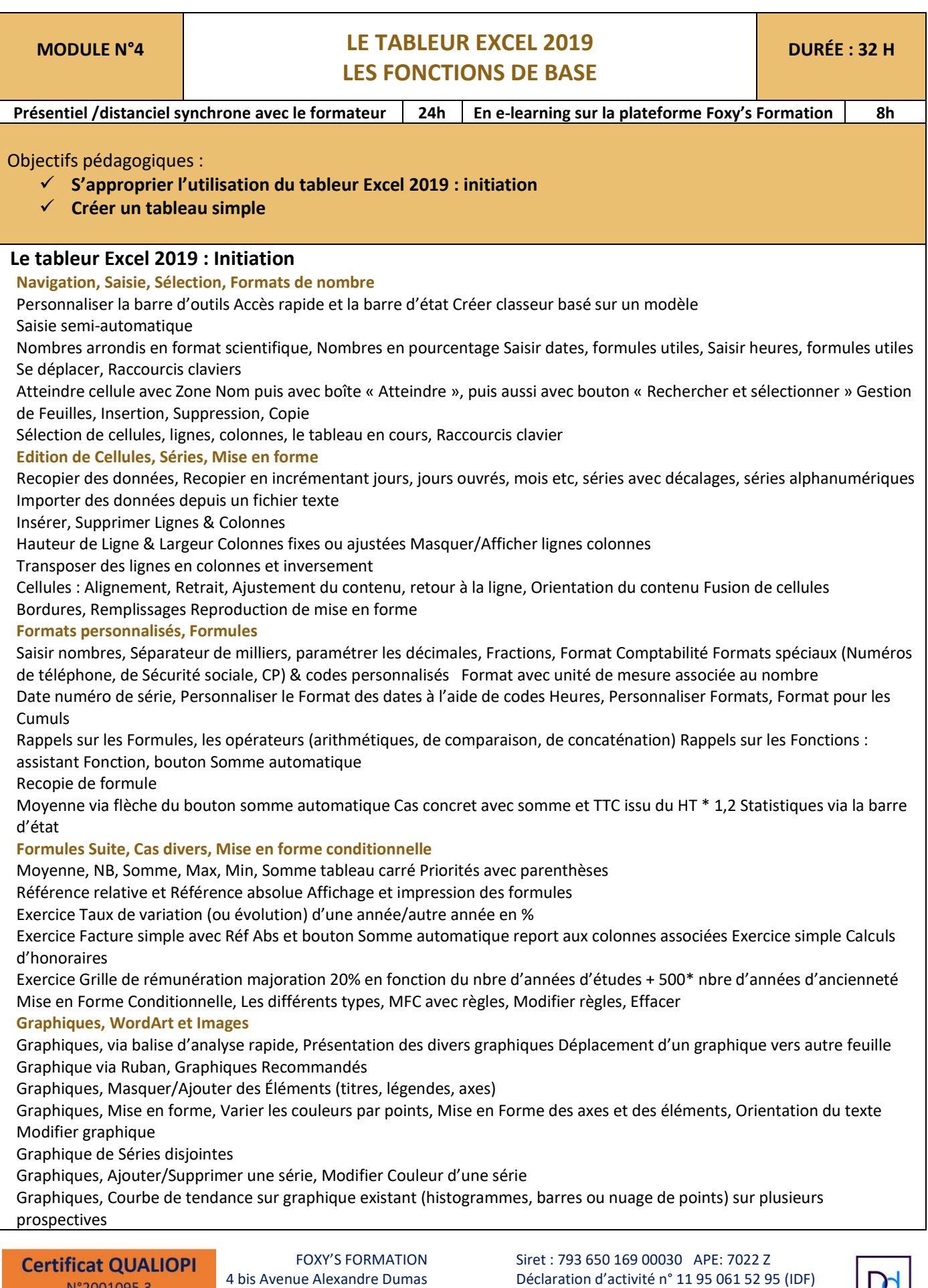

- N°2001095.3
- Actions de formations

**Bilan de compétences** 

Mail : formation@foxys.fr www.foxysformation.fr

95230 Soisy s/s Montmorency FOXY'S SAS au capital de 11 000 € Tél : 01 85 11 11 18 Agrément ORIAS n° 17002658

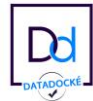

Graphiques, Image dans une série (image étirée dans la série, ou images empilées, échelles) Insertion et Mise en forme d'Image WordArt

**Révision et réalisation des exercices interactifs en e-learning sur la plateforme LMS Foxy's**

EXCEL Initiation : 9 modules d'exercices interactifs

#### **ÉVALUATIONS**

Evaluation des acquis sous forme de QCM ou d'exercices Questionnaire d'évaluation de satisfaction des stagiaires Entrainement à la certification PCIE

### **SUIVI DE L'ASSIDUITÉ DES STAGIAIRES**

Signature des feuilles de suivi en distanciel synchrone et/ou reporting de connexion nominatif Contrôle et reporting des temps de connexion de e-learning

**Certificat QUALIOPI** N°2001095.3

Actions de formations

**Bilan de compétences** 

Mail : formation@foxys.fr www.foxysformation.fr

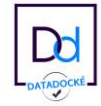

## **MODULE N°5 LE TABLEUR EXCEL 2019 DURÉE : 32 H LES FONCTIONS AVANCÉES Présentiel /distanciel synchrone avec le formateur 25h En e-learning sur la plateforme Foxy's Formation 7h** Objectifs pédagogiques : ✓ **S'approprier l'utilisation du tableur Excel 2019 : perfectionnement** ✓ **Créer un tableau complexe Le tableur Excel 2019 : Perfectionnement Mise en page, Impression, Tri & Filtre, Sous-totaux** Mise en page : Orientation, Marges personnalisées, Répétition Colonnes, Répétition lignes En-tête et Pied de page, En-tête (avec 3 zones, 1 image et deux textes), Pied de page (avec zone Date, zone numéro de page en cours sur nombre total des pages) Accéder autrement à En-tête et Pied de page Ajouter ou supprimer des Sauts de page : Autres techniques Zone d'impression Tri, puis Tri personnalisé sur plusieurs niveaux (ou critères) Filtre, par Conversion de la plage en tableau (Insertion « Tableau »), Effacer le tri Filtre avancé avec zones de critères Sous-totaux Gérer une Longue Liste avec la boîte « formulaire » **Gestion de Feuilles, Calculs 3D, Noms de plages** Nommer, Déplacer et Supprimer des Feuilles Dupliquer, Colorer, Masquer une feuille Référencer une cellule d'une autre feuille par Formule3D aussi par « Coller le lien » Grouper des feuilles et Formules 3D Déplacement d'une feuille vers un autre classeur Orthographe, placer le curseur au début Rechercher/Remplacer, bouton Options Associer un Commentaire Fractionner feuille, Figer les volets Nommer une cellule ou une plage de cellules, utiliser le nom dans une formule Gérer les noms Noms avec libellés, effectuer une formule croisement entre deux noms **Restrictions de Saisie, Protections, Fonctions avancées, Fonctions statistiques, Fonction SI, RechercheV** Validation de données Protéger, Déprotéger une feuille Protéger certaines cellules Protéger, Déprotéger un classeur (onglet Révision) Fonction VPM pour calculer les Mensualités de Prêt avec l'assistant (remboursement d'un emprunt) Calcul d'âge à l'aide d'une fonction cachée : =DATEDIF("5/4/1990";"15/8/99";"y") Nombre de Jours ouvrés entre deux Dates =NB.JOURS.OUVRES(B3;B4) Fonction SI, Fonctions SI imbriquées (RACINE(X), NO.SEMAINE(X;Y) Fonctions SOMME.SI, NB.SI Fonctions NBVAL, NB, NB.VIDE, NB.SI, SOMME.SI, SOMME.SI.ENS Fonction RECHERCHEV **Facturation, Consolidation, autres calculs** ELABORATION D'UNE FACTURE AUTOMATISÉE (dans un classeur contenant une base clients, une base produits & services, une base prospects) à l'aide des outils suivants : Concaténation, Noms de plage, Validation de données, Listes déroulantes de choix, RechercheV, Fonctions temporelles, En-tête & Pied de page, Logo. Consolidation par référence avec liaison Consolidation sans liaison (sans mode Plan) Consolidation par libellés Exercice « Commissionnement de vos vendeurs » avec fonction SI Exercice « Des dates dans tous les formats »  $\text{III}$ =MAINTENANT() =AUJOURDHUI() =HEURE() =MINUTE() =SECONDE() =MOIS() =JOUR() =JOURS() =JOURS360() =JOURSEM() =ANNEE() Fonction SOMMEPROD , permettant de calculer des moyennes de notes avec coefficients. **Fonctions financières, Tableau Croisé Dynamique, Macros simples, Fonctions complémentaires** Fonction INTPER calculant le Montant des Intérêts d'un emprunt à taux fixe Exporter un tableau Excel vers Word par collage spécial (Texte mis en forme RTF) avec et sans **liaison Exporter un graphique** Excel vers Word par collage spécial avec et sans liaison Importer des données texte (.txt)FOXY'S FORMATION Siret : 793 650 169 00030 APE: 7022 Z **Certificat QUALIOPI** 4 bis Avenue Alexandre Dumas Déclaration d'activité n° 11 95 061 52 95 (IDF) N°2001095.3 95230 Soisy s/s Montmorency FOXY'S SAS au capital de 11 000 € Actions de formations

**Bilan de compétences** 

Mail : formation@foxys.fr www.foxysformation.fr

Tél : 01 85 11 11 18 Agrément ORIAS n° 17002658

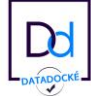

Tableau Croisé Dynamique, permettant de générer un tableau synthèse selon les critères voulus, issus d'un tableau initial Modifier le TCD, Mise en forme et Mise à jour du TCD Graphique Croisé (depuis TCD), filtrable Formule matricielle Valeur Cible par rapport à un emprunt Analyse d'Hypothèses avec plusieurs Scénarios par rapport à un emprunt et des valeurs à faire varier Solveur, permettant de trouver les bonnes variables pour qu'un résultat soit optimisé (maximal, minimal, égal à), concernant par exemple le prix qu'un vendeur appliquera à un article, en fonction de son stock, du prix d'achat, et d'une ou plusieurs contraintes Fonctions SI, ET, OU Macros simples Fonctions BDNB , BDMIN

## **Révision et réalisation des exercices interactifs en e-learning sur la plateforme LMS Foxy's**

EXCEL perfectionnement : 9 modules d'exercices interactifs

#### **ÉVALUATIONS**

Réalisation d'exercices – Questionnement sur les connaissances Entrainement sur la plateforme d'évaluation ICDL PCIE. Passage de la certification logiciel de tableur EXCEL ICDL PCIE

#### **SUIVI DE L'ASSIDUITÉ DES STAGIAIRES**

Signature des feuilles de suivi en distanciel synchrone et/ou reporting de connexion nominatif Contrôle et reporting des temps de connexion de e-learning

**Certificat QUALIOPI** N°2001095.3

Actions de formations

**Bilan de compétences** 

Mail : formation@foxys.fr www.foxysformation.fr

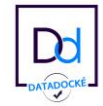

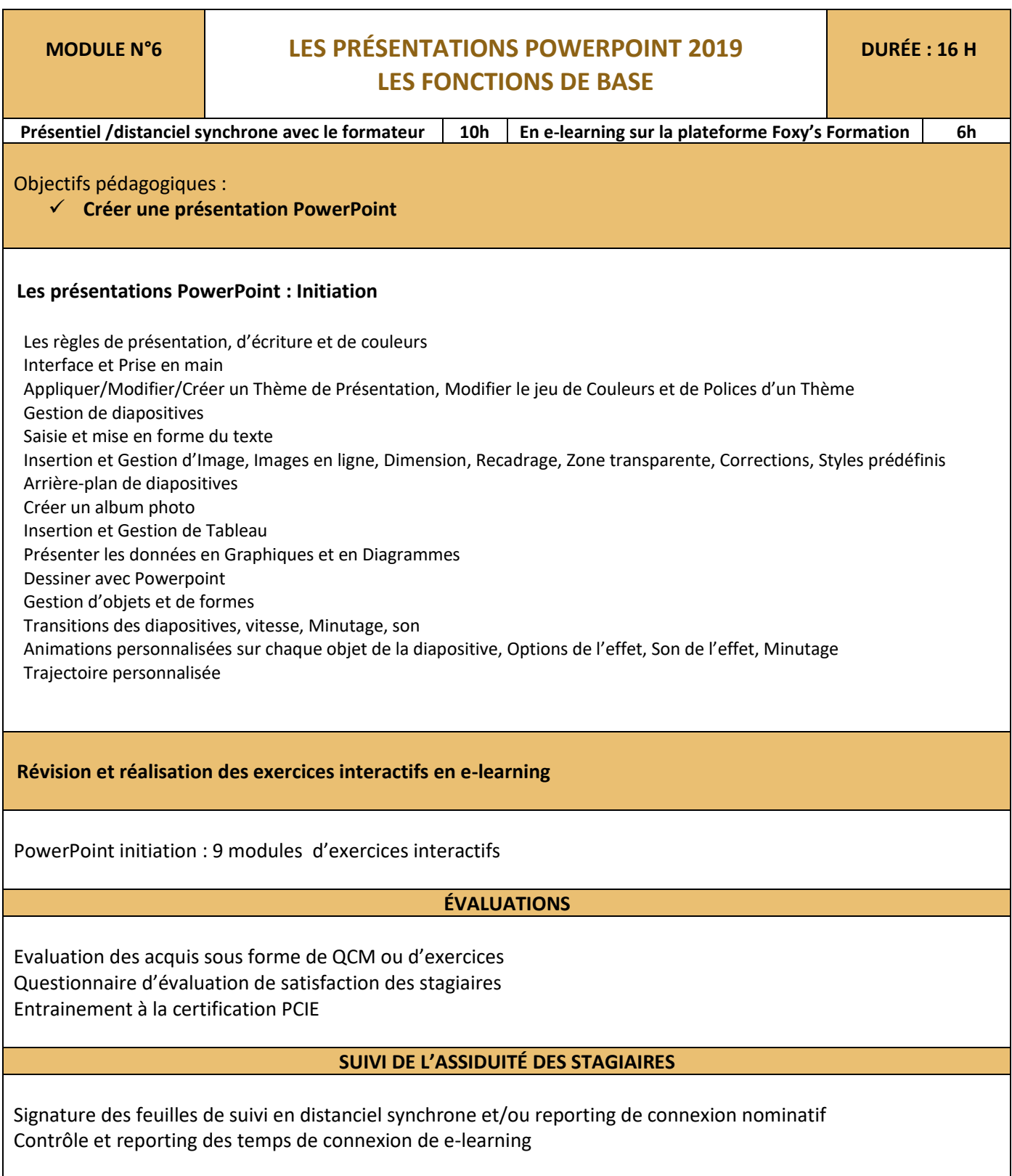

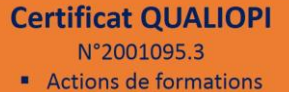

**Bilan de compétences** 

Mail : formation@foxys.fr www.foxysformation.fr

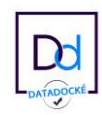

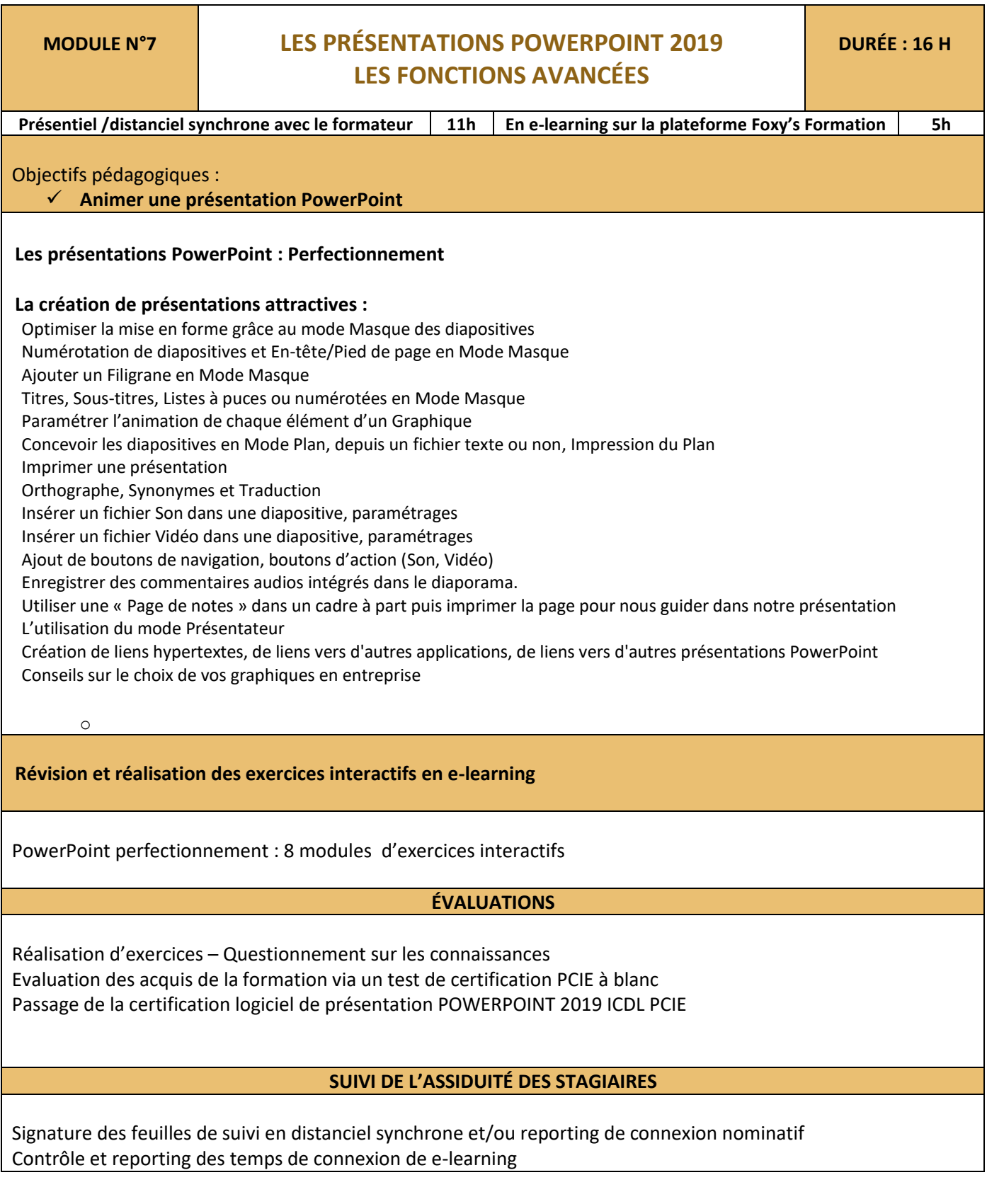

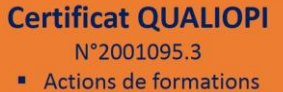

**Bilan de compétences** 

Mail : formation@foxys.fr www.foxysformation.fr

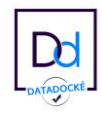

## **La certification PCIE ICDL – Logiciel de traitement de texte Word**

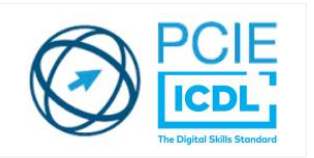

## **Objectifs et contexte de la certification :**

La certification « ICDL - Traitement de Texte (Word, Writer, Docs) » valide la capacité d'individus à produire des documents texte, pouvant également inclure des objets (images, tableaux, etc.), afin de présenter des idées, rendre des rapports sous forme de documents numériques ou à l'impression, ou archiver des données, à l'aide d'un logiciel de traitement de texte.

## **Compétences attestées :**

## **Niveau ICDL Standard :**

Les connaissances couvertes par le niveau ICDL Standard se limitent aux opérations quotidiennes et aux opérations plus sophistiquées incluant des mises en forme de documents structurés et la préparation à l'impression.

- Reconnaître l'interface d'un logiciel de Traitement de Texte et ses principales fonctionnalités pour en assurer son utilisation.
- Réaliser les opérations de base permettant d'insérer des données et de sélectionner des éléments en vue de l'édition du document.
- Utiliser les options de formatage et de style pour permettre la mise en forme d'un document.
- Créer et insérer des objets afin d'enrichir le contenu d'un document.
- Maîtriser la mise au point et la préparation de données afin d'utiliser de manière optimale la fonction de publipostage.
- Définir la mise en forme d'un document et maîtriser les fonctionnalités de vérification permettant de s'assurer de son impression en bonne et due forme.

## **Niveau ICDL Avancé :**

Les compétences évaluées par le niveau ICDL Avancé requièrent la bonne maîtrise de celles exigées par le niveau ICDL Standard. Le niveau ICDL Avancé porte notamment sur les fonctions permettant d'insérer des références et des commentaires au document, de réaliser des macros ou encore sur les options avancées de publipostage.

- Appliquer les options de mise en forme avancées pour optimiser la composition du document.
- Utiliser les fonctions permettant de faire des références (légendes, notes de bas de page, renvois…) pour enrichir et sourcer un document et apporter des informations complémentaires à son lecteur.
- Utiliser des champs, des formulaires et des modèles pour améliorer sa productivité dans la création de documents.
- Travailler à plusieurs sur un document, à l'aide des fonctions de suivi et de révision, et de manière à assurer la protection du document.
- Préparer le document en usant de paramètres avancés pour permettre une impression personnalisée.

## **Modalités d'évaluation :**

Test en ligne automatisé et sécurisé permettant l'évaluation des compétences en s'appuyant sur une mise en situation de cas pratiques et soumis aux conditions de passage d'examen imposées par la Fondation ICDL (surveillance obligatoire par un Examinateur ICDL, sans support, etc.).

**Certificat QUALIOPI** N°2001095.3 Actions de formations

```
Bilan de compétences
```
Mail : formation@foxys.fr www.foxysformation.fr

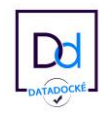

## **La certification PCIE ICDL – Logiciel de tableur Excel**

## **Objectifs et contexte de la certification :**

La certification « ICDL - Tableur (Excel, Calc, Google Sheets) » valide la capacité d'individus à produire des documents tableur afin de présenter des idées, rendre des rapports sous forme de documents numériques ou à l'impression, ou archiver des données, à l'aide d'un logiciel de tableur.

## **Compétences attestées :**

## **Niveau ICDL Standard :**

Le niveau ICDL Standard a pour objectif de valider l'utilisation des fonctionnalités les plus courantes pour effectuer des opérations à l'aide d'un logiciel de tableur : création des tableaux, utilisation des formules, mise en forme et création de graphiques.

- Reconnaître l'interface d'un logiciel de Tableur et ses principales fonctionnalités pour en assurer son utilisation.
- Utiliser les cellules d'une feuille de calcul pour éditer, trier et organiser des données.
- Travailler efficacement avec des feuilles de calcul.
- Utiliser des formules et des fonctions simples pour réaliser des opérations de calcul dans le document.
- Mettre en forme les données pour optimiser leur présentation.
- Créer et éditer un graphique à l'aide des informations figurant dans la feuille de calcul.
- Définir la mise en forme d'un document et maîtriser les fonctionnalités de vérification permettant de s'assurer de son impression en bonne et due forme.

## **Niveau ICDL Avancé :**

Les compétences évaluées par le niveau ICDL Avancé requièrent la bonne maîtrise de celles exigées par le niveau ICDL Standard. Le niveau ICDL Avancé porte notamment sur la réalisation de calculs mathématiques, statistiques et financiers, ainsi que sur les options avancées du logiciel permettant de trier efficacement des données.

- Appliquer les options de mise en page avancées pour optimiser la composition du document.
- Réaliser des opérations logiques, statistiques, financières et mathématiques, à l'aide des formules et des fonctionnalités avancées.
- Créer des graphiques et leur appliquer une mise en page avancée pour optimiser l'illustration des données.
- Analyser, filtrer et trier des données à l'aide de tableaux et de listes. Créer et utiliser des scénarios.
- Valider et vérifier les données d'un tableur.
- Travailler avec des plages de cellules nommées et des macros pour améliorer sa productivité.
- Travailler à plusieurs dans des conditions visant à assurer la protection du document.

## **Niveau ICDL Avancé « Prévisionnel Financier » :**

Le niveau ICDL Avancé « Prévisionnel Financier » repose sur les mêmes compétences et objectifs que le niveau ICDL Avancé. Il comporte cependant certaines particularités portant notamment sur la réalisation d'opérations financières spécifiques.

## **Modalités d'évaluation :**

Test en ligne automatisé et sécurisé permettant l'évaluation des compétences en s'appuyant sur une mise en situation de cas pratiques et soumis aux conditions de passage d'examen imposées par la Fondation ICDL (surveillance obligatoire par un Examinateur ICDL, sans support).

#### **Certificat QUALIOPI** N°2001095.3

Actions de formations

**Bilan de compétences** 

Mail : formation@foxys.fr www.foxysformation.fr

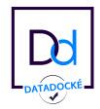

## **La certification PCIE ICDL – Logiciel de présentation PowerPoint**

## **Objectifs et contexte de la certification :**

La certification « ICDL - Présentation (Powerpoint, Impress, Google Slides) » valide la capacité d'individus à produire des présentations pouvant inclure des objets (images, tableaux, etc.), des diagrammes et des organigrammes, afin de présenter des idées, rendre des rapports sous forme de diaporama ou à l'impression, à l'aide d'un logiciel de présentation.

## **Compétences attestées :**

## **Niveau ICDL Standard :**

Le niveau ICDL Standard a pour objectif de valider la compréhension des opérations les plus courantes effectuées à l'aide d'un logiciel de présentation, notamment la création et la mise en forme d'une diapositive et d'un diaporama, ainsi que la préparation d'un fichier en vue de son impression.

- Reconnaître l'interface d'un logiciel de Présentation et ses principales fonctionnalités pour en assurer son utilisation.
- Créer et mettre en forme une diapositive en vue de faire une présentation.
- Éditer du texte et/ou un tableau, le mettre en forme, connaître les bonnes pratiques en la matière.
- Utiliser des diagrammes et des organigrammes pour illustrer une présentation.
- Créer et manipuler des objets : tables, graphiques, images, dessins (édition, ajustement, copie, déplacement) en utilisant les fonctions (simples) d'animation, de transition, de masquage, et d'activation du diaporama pour enrichir une présentation.
- Créer un diaporama en utilisant les fonctions (simples) d'animation, de transition, de masquage, et d'activation du diaporama et finaliser la présentation avant impression ou diaporama.

## **Niveau ICDL Avancé :**

Les compétences évaluées par le niveau ICDL Avancé requièrent la bonne maîtrise de celles exigées par le niveau ICDL Standard. Le niveau ICDL Avancé porte notamment sur les options de formatage, les macros et les autres fonctionnalités les plus avancées d'un logiciel de présentation.

- Organiser une présentation en fonction du public ciblé et du contexte de la présentation.
- Créer et modifier les modèles et les thèmes et travailler avec les mises en page disponibles dans le masque des diapositives.
- Améliorer une présentation en utilisant des outils de dessin intégrés et en manipulant des objets graphiques.
- Utiliser les fonctions avancées de mise en page des graphiques.
- Insérer des fichiers audio et vidéo, créer des enregistrements audio et d'écran et utiliser les fonctions d'animation.
- Utiliser les fonctions de liaison, d'intégration, d'importation et d'exportation pour intégrer des données.
- Travailler avec des diaporamas personnalisés et utiliser le mode Présentateur.

## **Modalités d'évaluation :**

Test en ligne automatisé et sécurisé permettant l'évaluation des compétences en s'appuyant sur une mise en situation de cas pratiques et soumis aux conditions de passage d'examen imposées par la Fondation ICDL (surveillance obligatoire par un Examinateur ICDL, sans supports).

**Certificat QUALIOPI** N°2001095.3 Actions de formations

**Bilan de compétences** 

Mail : formation@foxys.fr www.foxysformation.fr

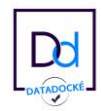